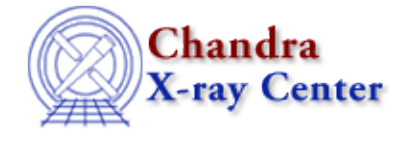

*AHELP for CIAO 3.4* **Stat is** Context: slangrtl

*Jump to:* [Description](#page-0-0) [Example](#page-0-1) [See Also](#page-1-0)

#### **Synopsis**

Parse the st\_mode field of a stat structure

#### **Syntax**

Char\_Type stat\_is (String\_Type type, Integer\_Type st\_mode)

## <span id="page-0-0"></span>**Description**

The stat\_is function returns a signed character value about the type of file specified by st\_mode. Specifically, type must be one of the strings:

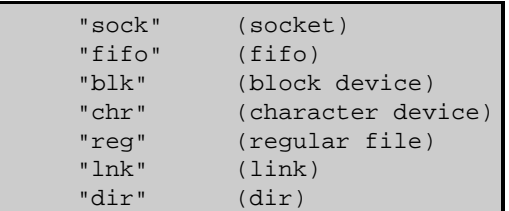

It returns a non−zero value if st\_mode corresponds to type.

# <span id="page-0-1"></span>**Example**

The following example illustrates how to use the stat\_is function to determine whether or not a file is a directory:

```
 define is_directory (file)
       {
          variable st;
           st = stat_file (file);
           if (st == NULL) return 0;
           return stat_is ("dir", st.st_mode);
\begin{array}{ccc} & & \\ \end{array}
```
### <span id="page-1-0"></span>**See Also**

*slangrtl*

chdir, chmod, chown, listdir, lstat file, mkfifo, open, readlink, stat file, umask

The Chandra X−Ray Center (CXC) is operated for NASA by the Smithsonian Astrophysical Observatory. 60 Garden Street, Cambridge, MA 02138 USA. Smithsonian Institution, Copyright © 1998−2006. All rights reserved.

URL: [http://cxc.harvard.edu/ciao3.4/stat\\_is.tm.html](http://cxc.harvard.edu/ciao3.4/stat_is.tm.html) Last modified: December 2006